How To Delete Addon In Internet [Explorer](http://my.manualget.ru/to.php?q=How To Delete Addon In Internet Explorer) >[>>>CLICK](http://my.manualget.ru/to.php?q=How To Delete Addon In Internet Explorer) HERE<<<

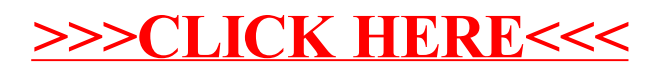